## MANUAL MODUL ADMINISTRATOR (PROJECT ADMINISTRATOR)

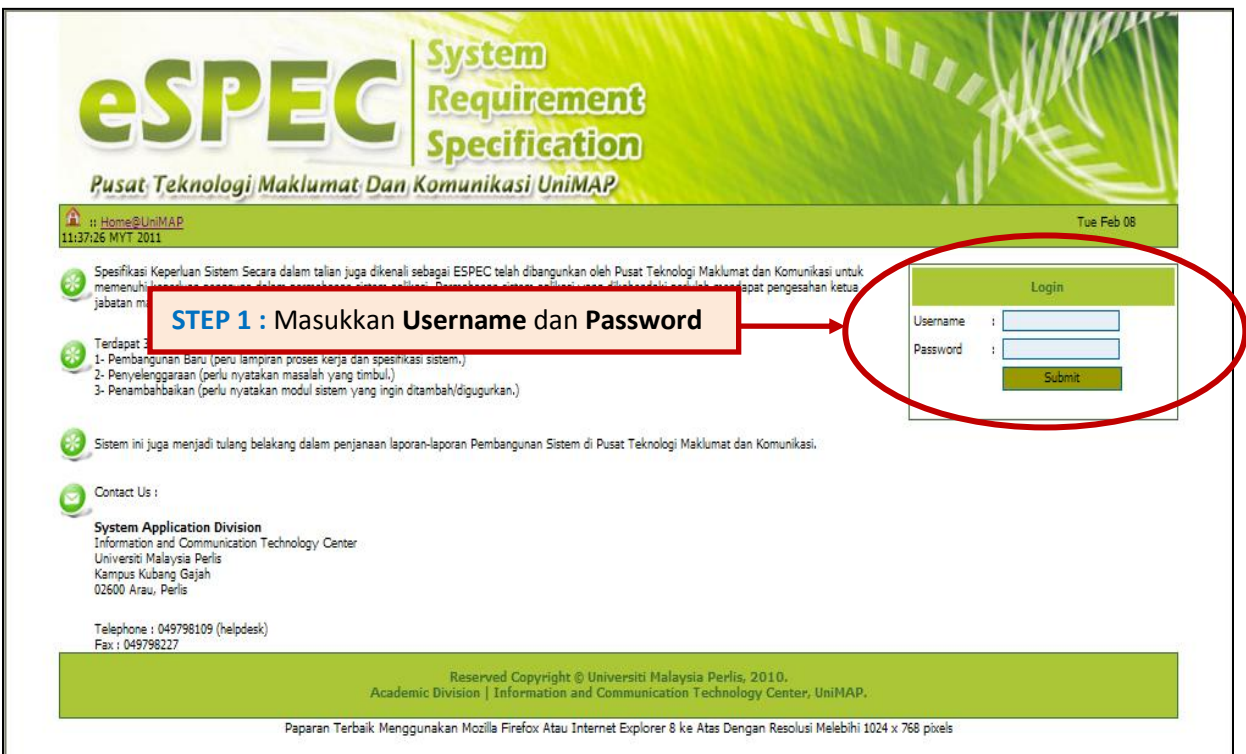

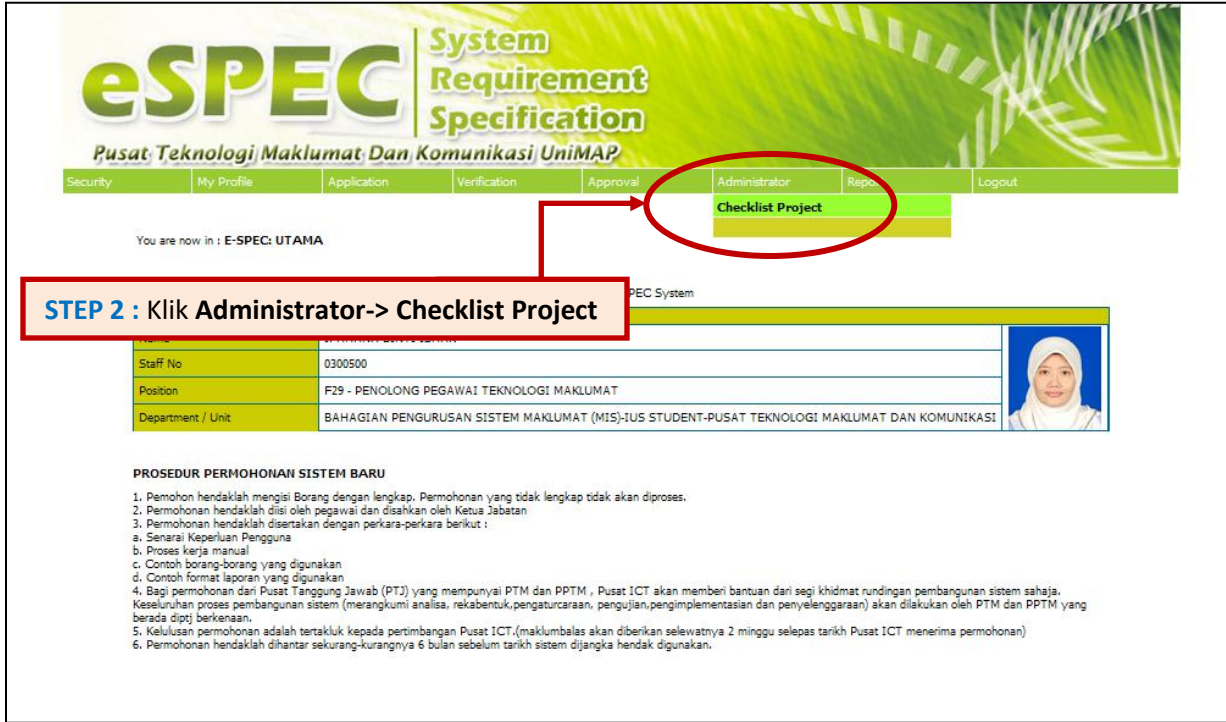

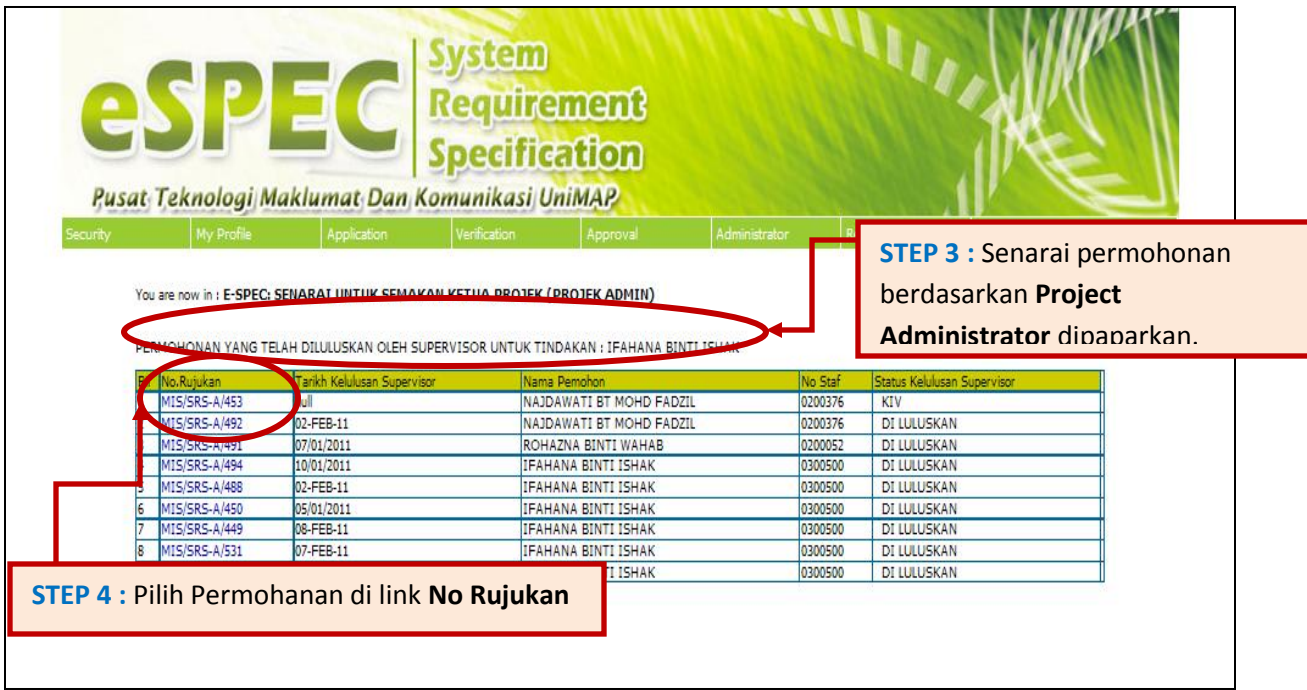

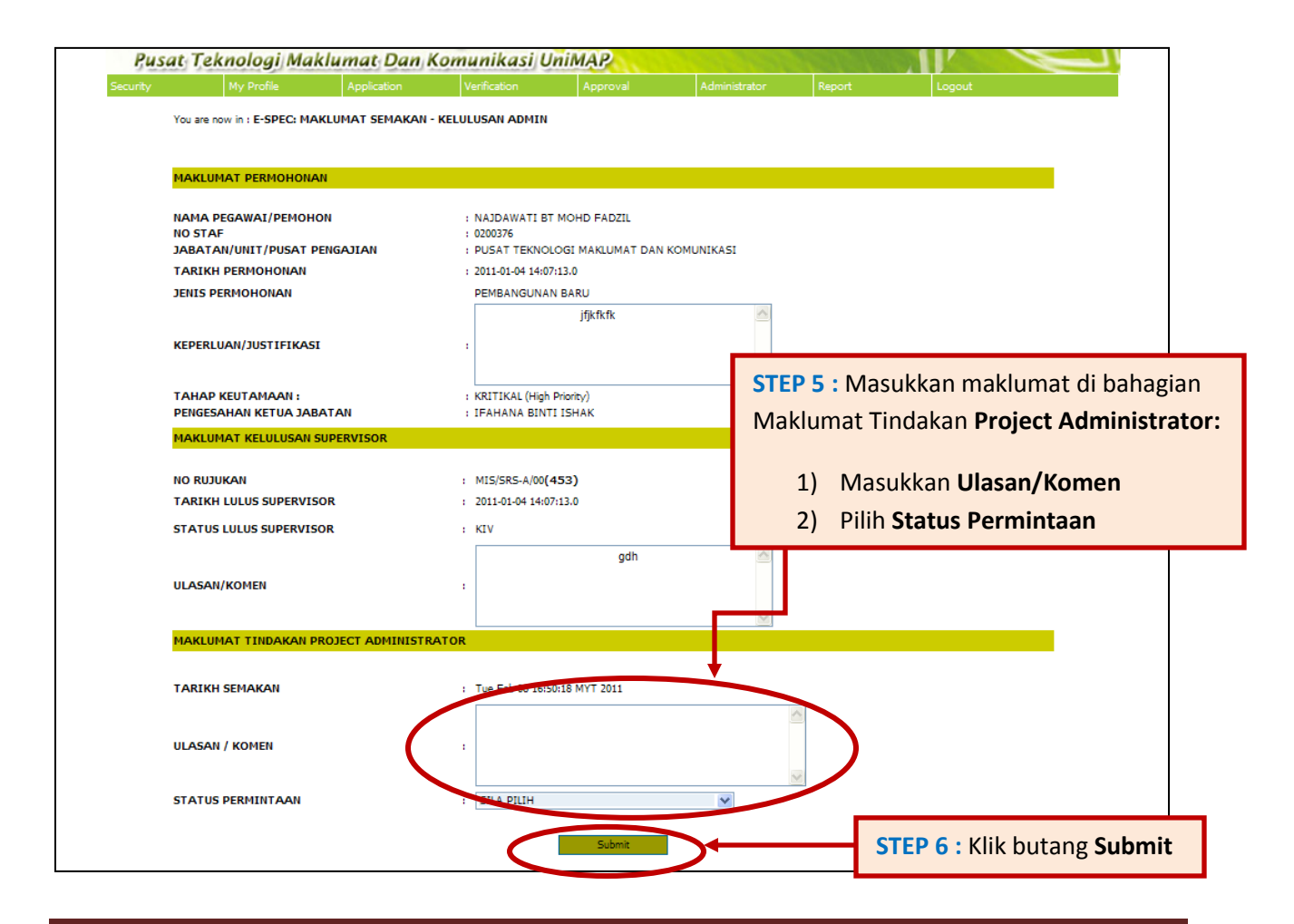

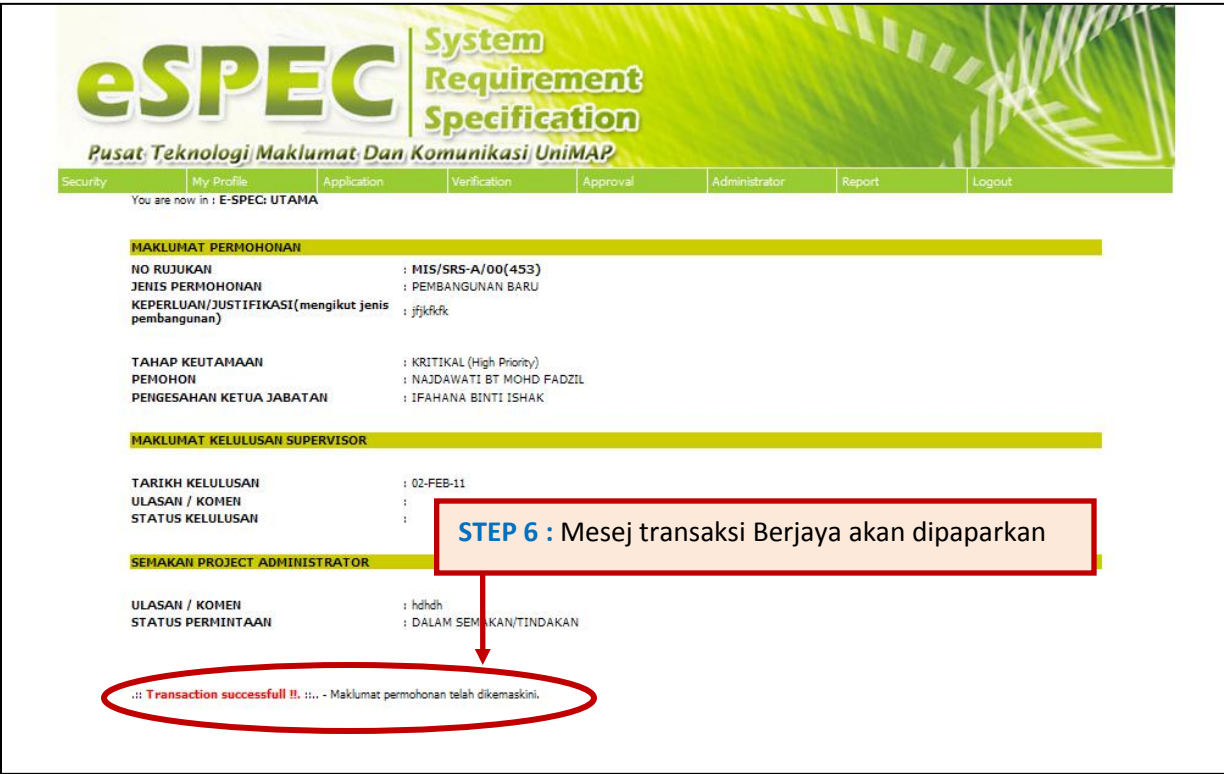